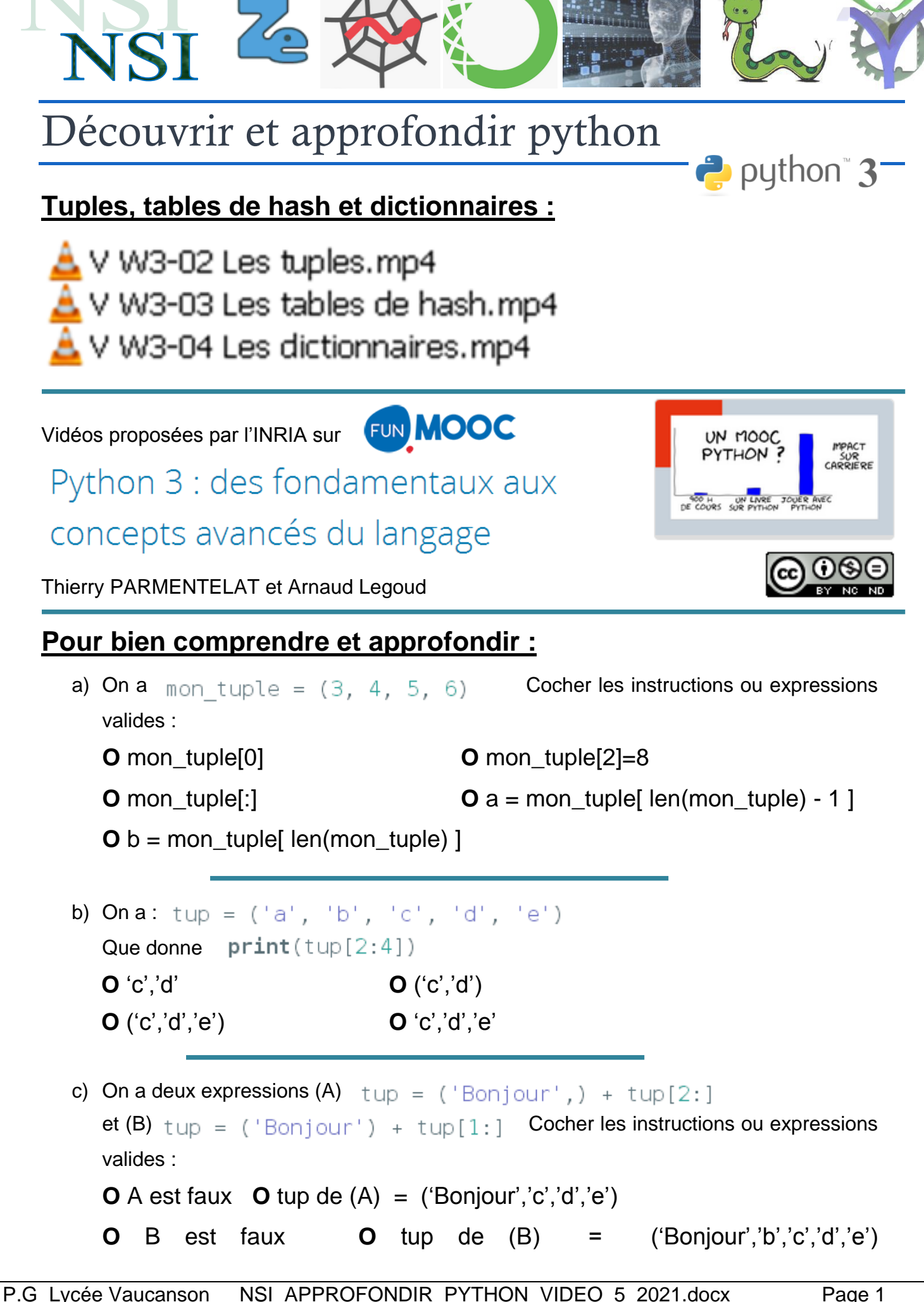

d) Cocher les affirmations correctes

**O** La recherche d'un élément dans une liste se fait dans un temps qui grandit avec la taille de la liste

**O** On peut accéder à un élément dans une liste en utilisant un index non entier, comme par exemple une chaîne de caractères

**O** La recherche d'un élément dans une table de hash se fait en temps constant

**O** On peut accéder à un élément dans une table de hash en utilisant un index non entier comme par exemple une chaîne de caractères

e) Parmi les objets suivants, quels sont ceux qui peuvent être utilisés comme une clé dans un dictionnaire :

**O** 1 **O**  $[1,2]$  **O**  $(1,2)$  **O**  $([1,2], [3,4])$ 

f) Soit le dictionnaire dico =  $\{$  "a" : True, "b" : False, "c" : False  $\}$ 

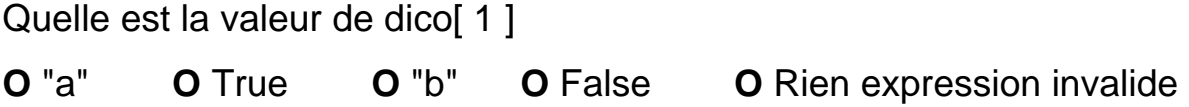

Quelle est la valeur de dico[ "a" ]

**O** True **O** False **O** Rien expression invalide

Quelle instruction permet de modifier le dictionnaire de façon à ce que sa nouvelle valeur soit : dico =  $\{$  "a" : True, "b" : False, "c" : False, "e" : True  $\}$ 

- **O** dico  $[$  "e"  $] =$  True
- **O** dico.append( "e" )
- **O** dico.append( "e" , True)
- **O** Impossible un dictionnaire n'est pas modifiable.